## AppleID

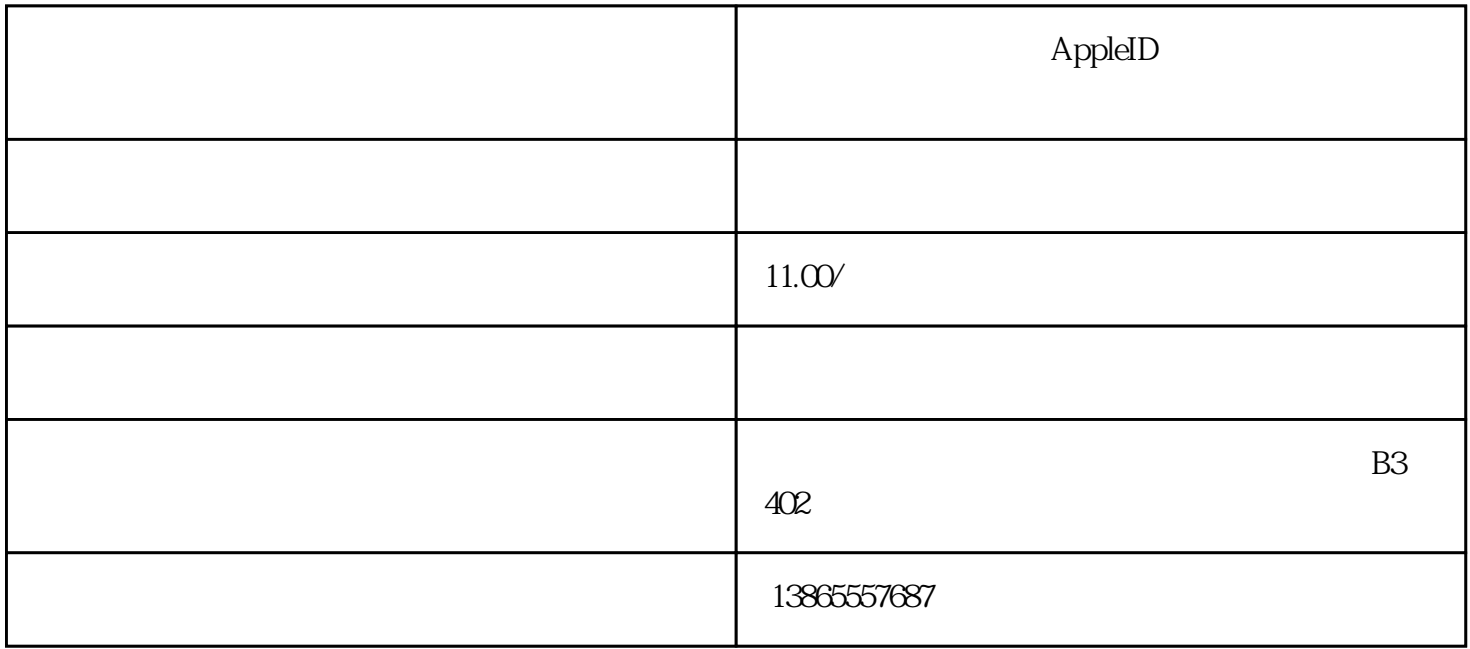

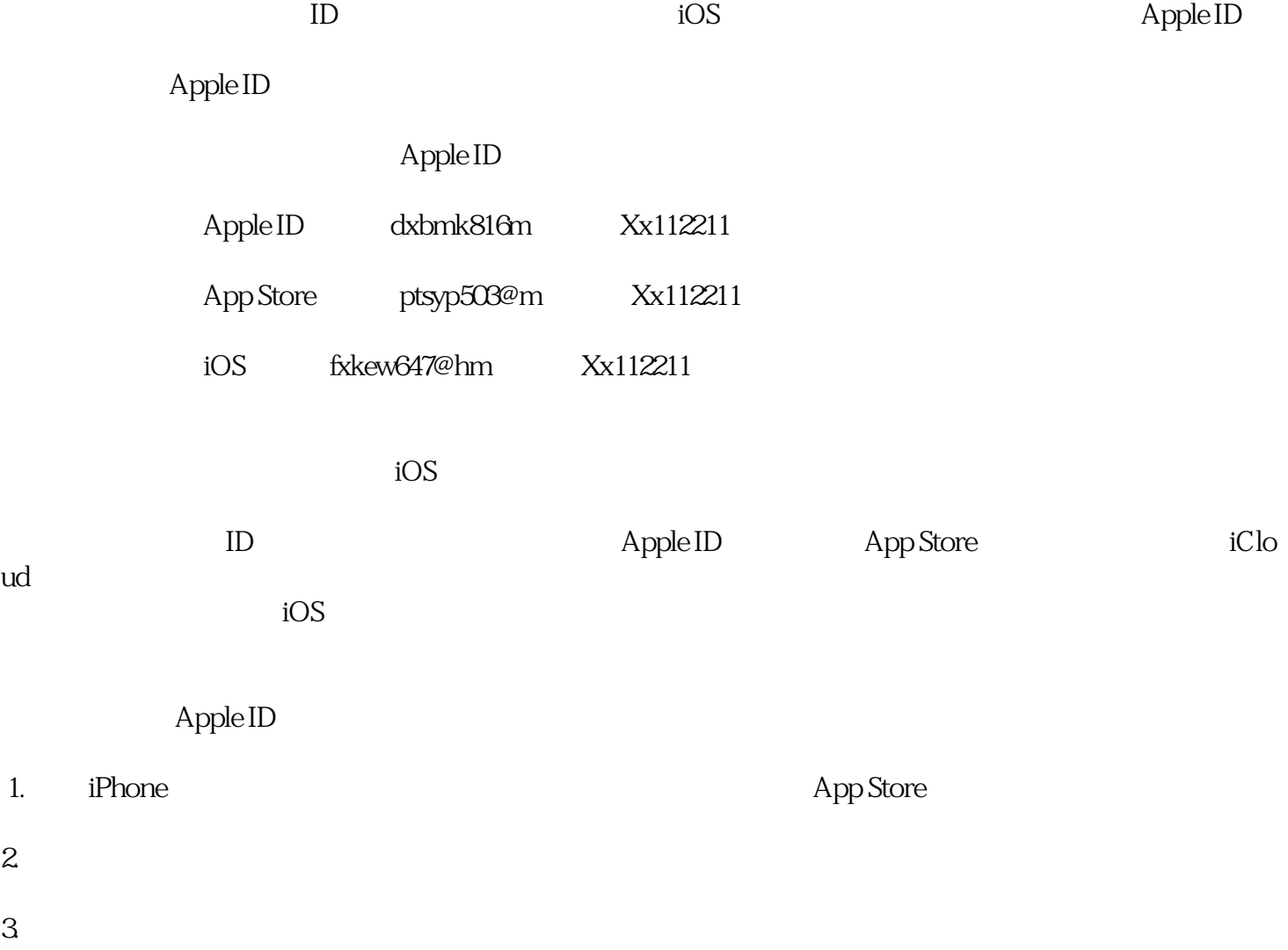

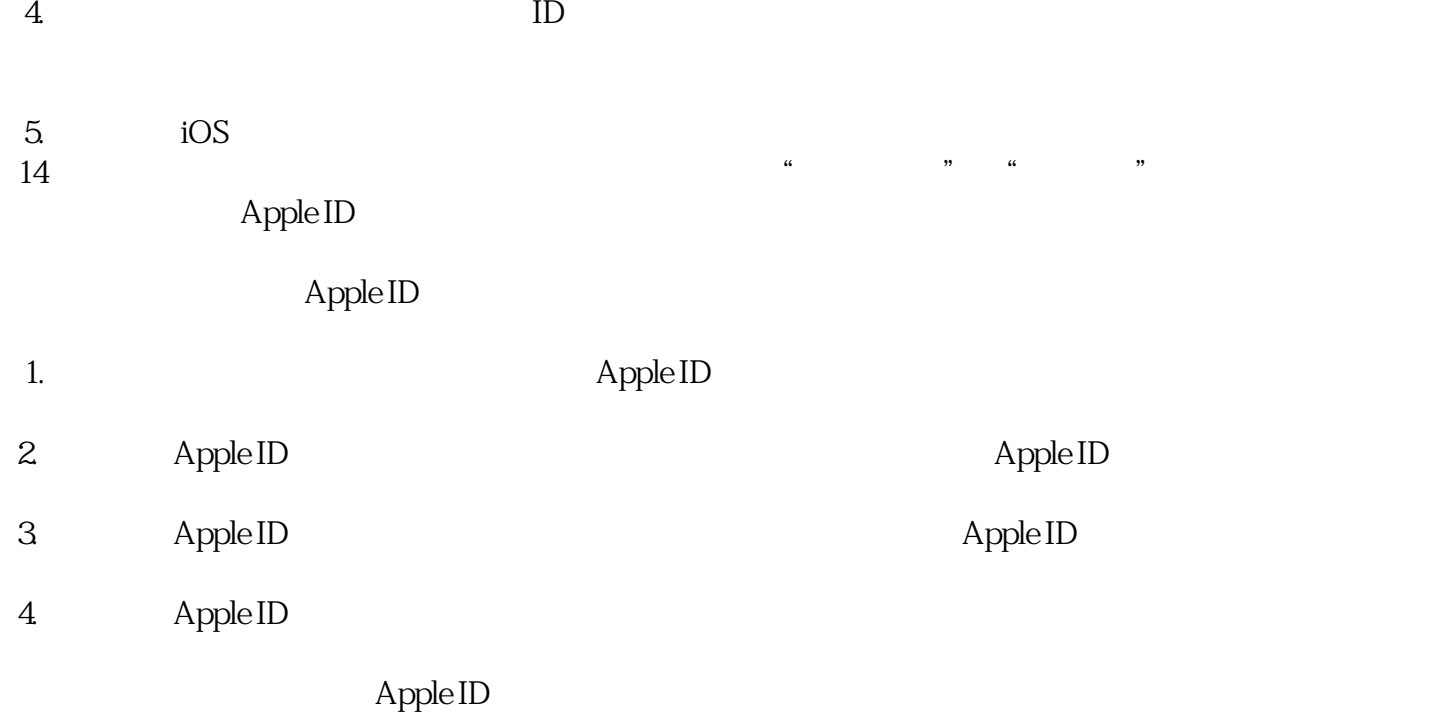